# **Permits Online (PONL) —Application for New Firearms or Ammunition Tax-Free Registration (Equivalent to TTB F 5300.28)**

General PONL Introductory Page:

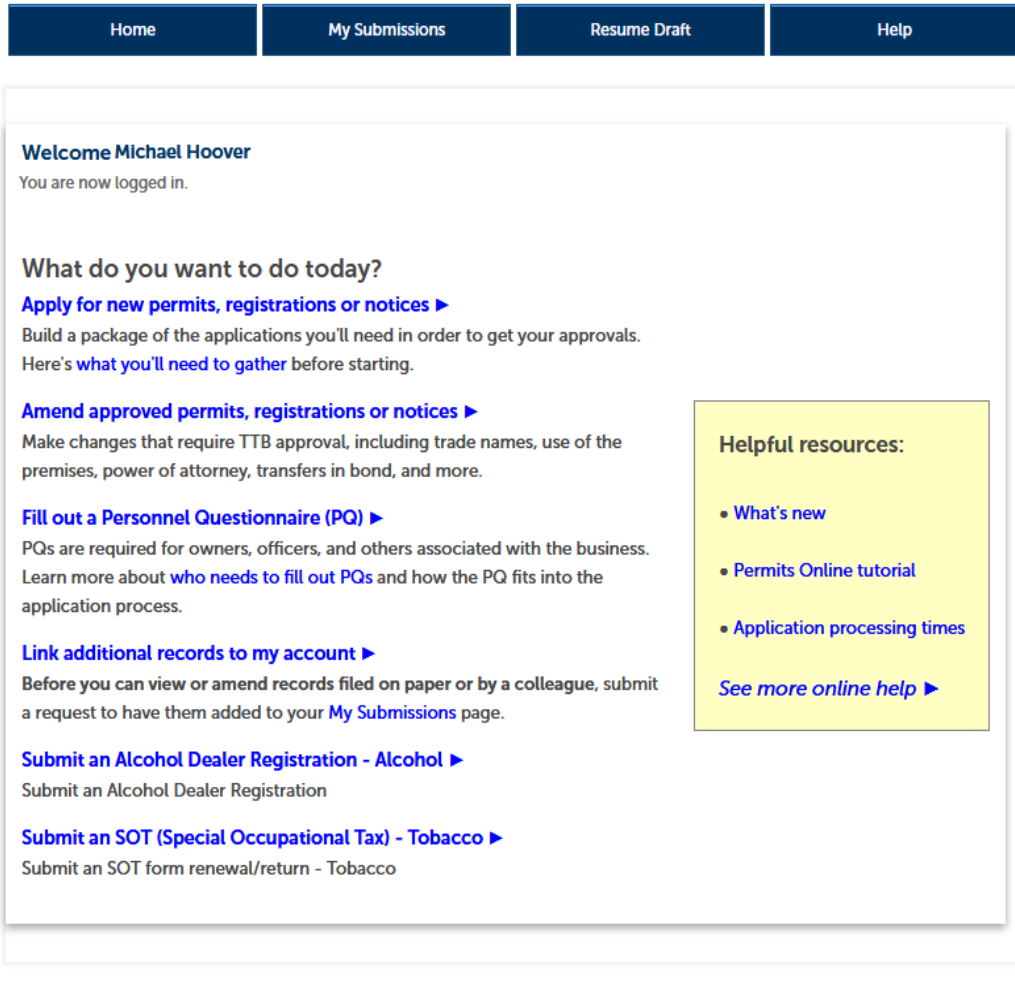

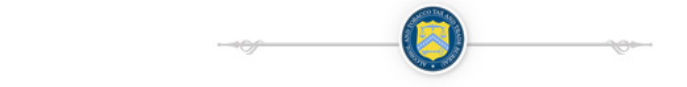

Terms of Use | Privacy Act | Privacy Impact Assessment | Paperwork Reduction Act Notice | Questions? 877-882-3277 or submit an online inquiry

(NOTE: The PONL Privacy Act and Paperwork Reduction Act notices are shown at the end of this document.)

(08–2020) PONL 5.0 Screen Shots – Registration for Tax-Free Firearms and Ammunition Transactions Under 26 U.S.C. 4221

Clicking on "Apply for new permits, registrations or notices" results in the Penalty of Perjury" page:

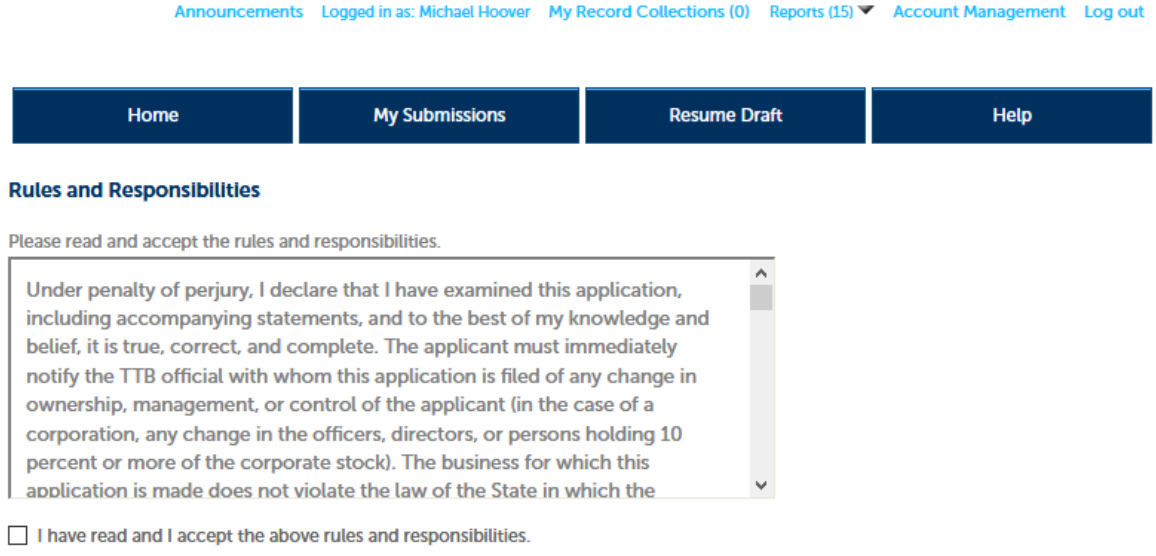

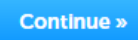

PONL screens continue below.

After accepting the Penalty of Perjury statement, respondents complete basic identification data fields:

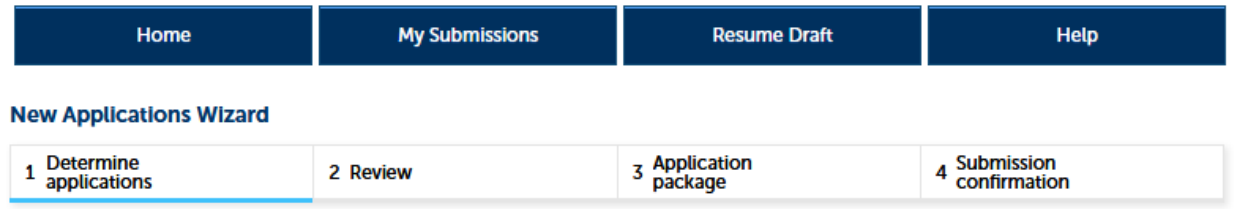

# Step 1: Determine applications>>

This wizard will help you identify, fill out, and submit a package of the applications you'll need in order to get your TTB permits, registrations, and/or notices.

# **Application Contact**

Please verify your contact information as the person filling out this application package; if it is incorrect update your information and then start a new application package.

You must have authority to submit this application package on behalf of the business.

#### **Michael D. Hoover**

Michael.Hoover@ttb.gov 202-453-2135

1310 G Street, NW., Box 12 Washington, DC, 20005

# **Premises Address**

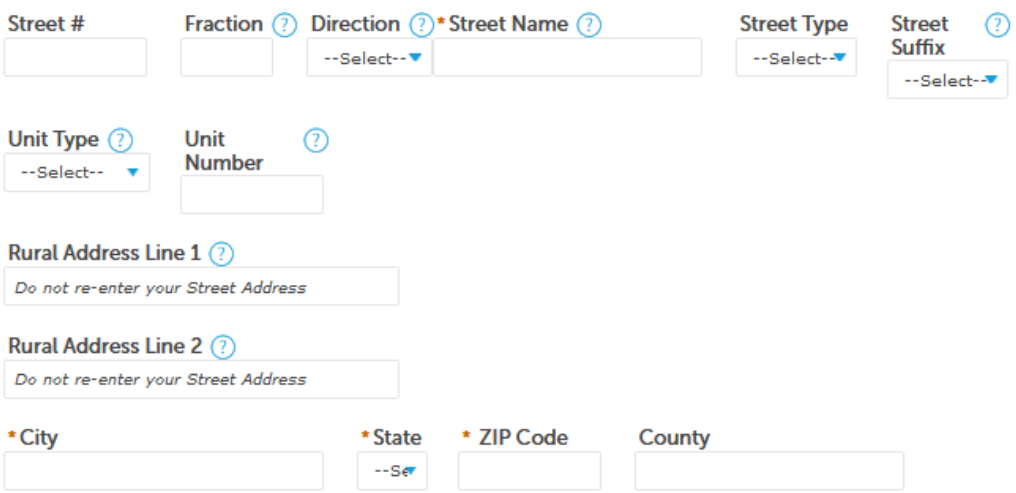

Please tell us the address of the physical location where the operation(s) will take place.

\* indicates a required field

Then respondent completes Commodity Selection by selecting "Firearms and ammunition" from drop-down box, and selections "Firearms and Ammunition Tax-Free Registration" the **Application Type:** 

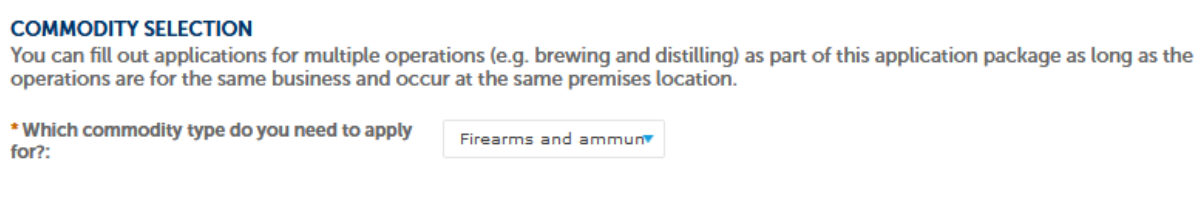

# **Select Application(s)**

#### **APPLICATION TYPES**

Based on what you've told us, here are the applications that best match your planned operations. Please select all that are appropriate for this premises location.

If you don't see an application that fits your operation, check our list of application types that are not available via Permits Online and follow the instructions for mailing in your application package instead.

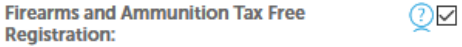

### Respondent then completes the Business Entity data fields:

### **Business Entity**

#### **ENTITY INFORMATION**

Tell us about the business and the people that will be involved in this operation.

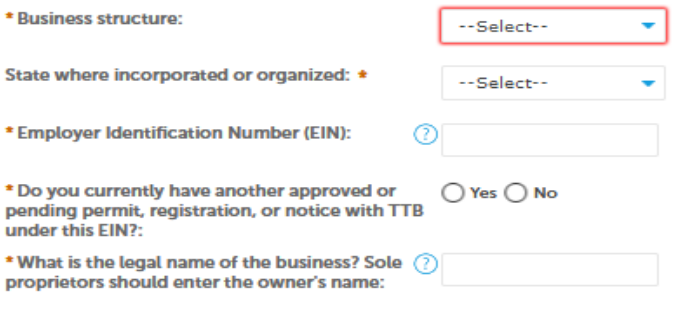

### **Make Sure Your Answers are Correct**

#### **CONFIRM**

Thanks for telling us about your business and operation(s)! We're almost ready to build your custom application package. Before we do so, please review your answers to the questions above and be sure they are correct.

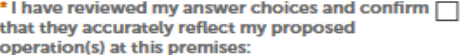

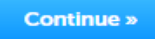

(08-2020) PONL 5.0 Screen Shots - Registration for Tax-Free Firearms and Ammunition Transactions Under 26 U.S.C. 4221

# Then, PONL requests respondents to edit or confirm the information submitted to this point:

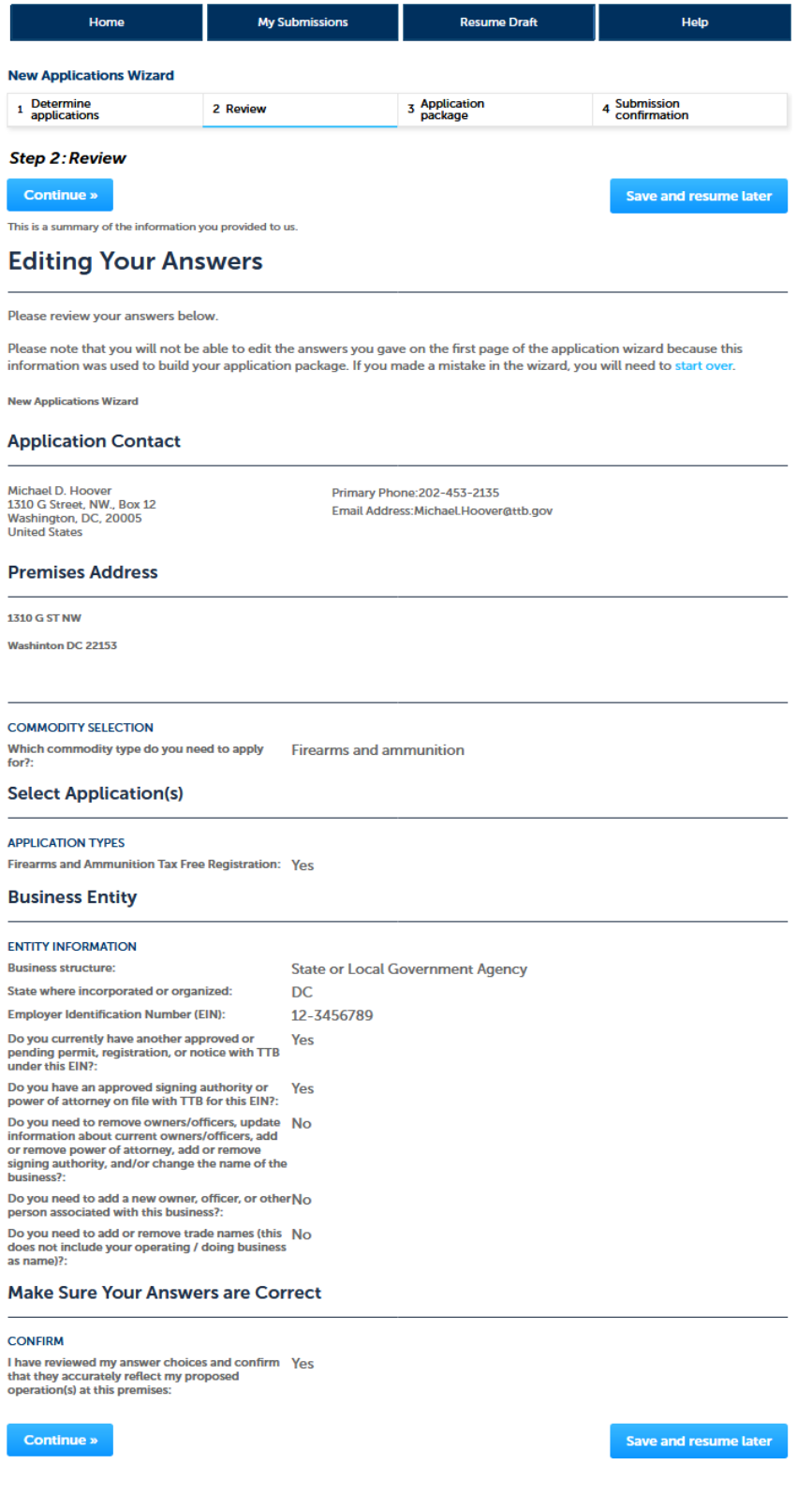

After editing and/or confirming previous information, respondenst then may select "Start" to immediately complete the application package, or may select "Save and resume later" to complete the application package later:

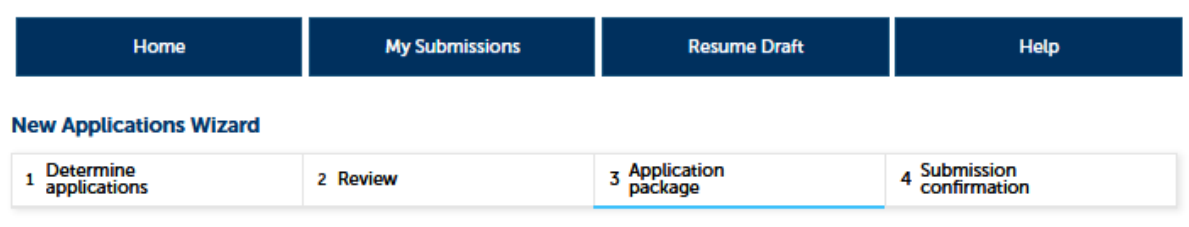

# **Step 3: Application package**

Based on the information you have provided, your application package consists of the application(s) shown below. Select "Start" to begin each application.

Once all applications are in "Ready to submit (edit)" status, you may select the "Submit application package" button. After submitting the application package, you will no longer be able to change any of the information.

Please complete the following applications: Application for Firearms or Ammunition Tax-Free Registration

**Start** 

**Submit Application Package »** 

**Save and resume later** 

PONL screens continue below.

PONL then presents respondents with the Application for Firearms or Ammunition Tax-Free Registration screens. The first is Step 1: Mailing Address, which collects data about the entity requesting tax-free registration --

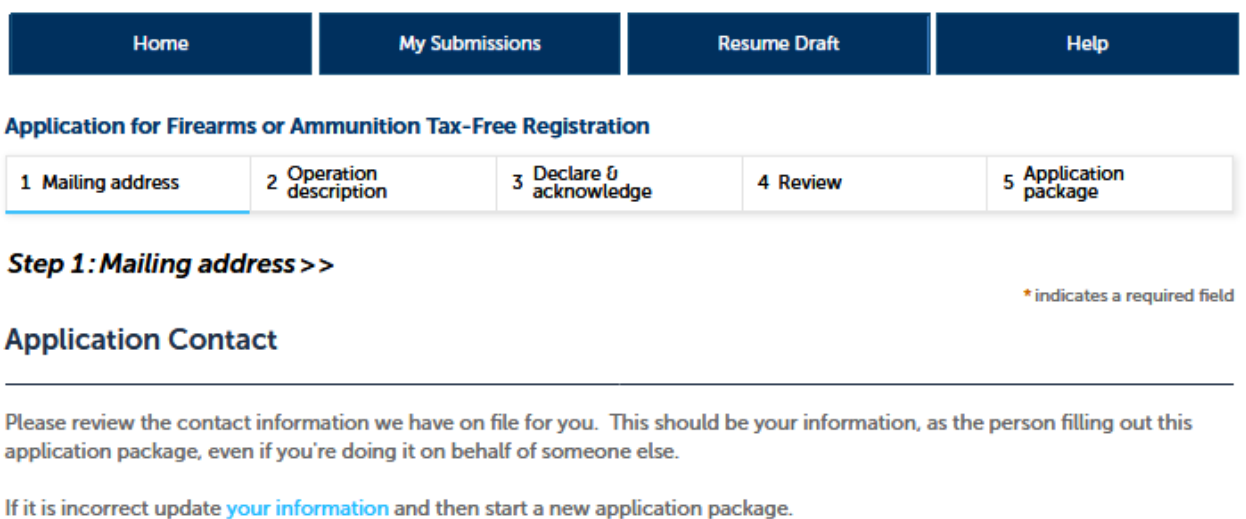

### **Michael D. Hoover**

Michael.Hoover@ttb.gov 202-453-2135

1310 G Street, NW., Box 12 Washington, DC, 20005

# **Entity Information**

#### **ENTITY INFORMATION**

This is the business information you provided earlier in the application process.

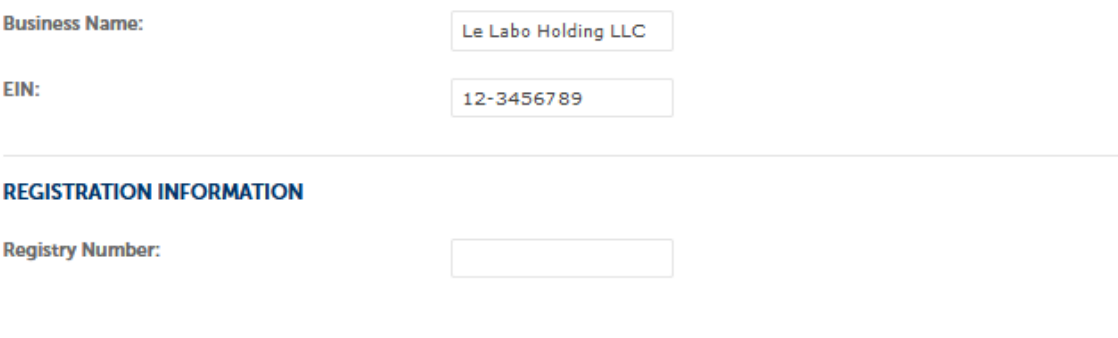

(continued below)

# **Premises Address**

This section pertains to the physical location where your approved operations will take place.

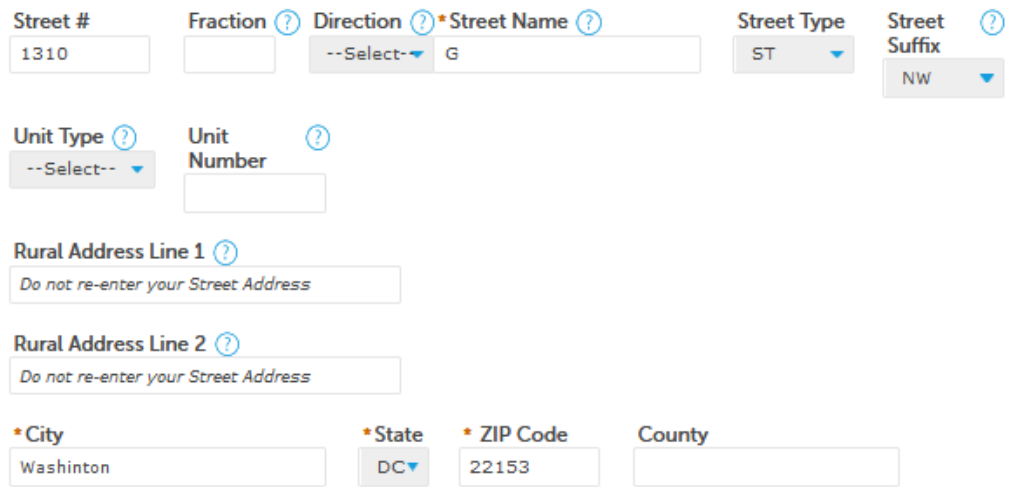

# **Mailing Address**

Please provide the address where mail regarding this operation should be sent.

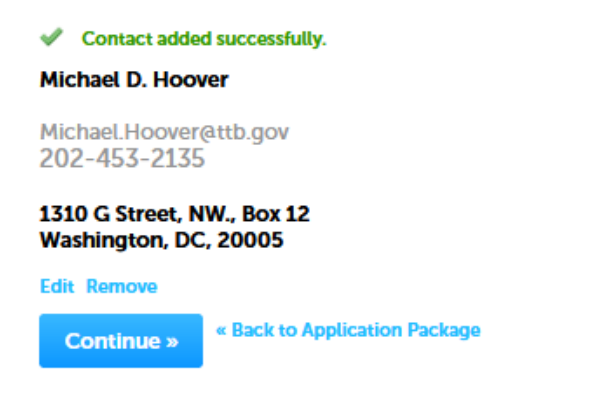

**Save and resume later** 

(NOTE: "Mailing Address" section at bottom of screen may be Auto-filled from Premises Data or entered separately if different from premises address.)

Step 2: Operations description data fields --

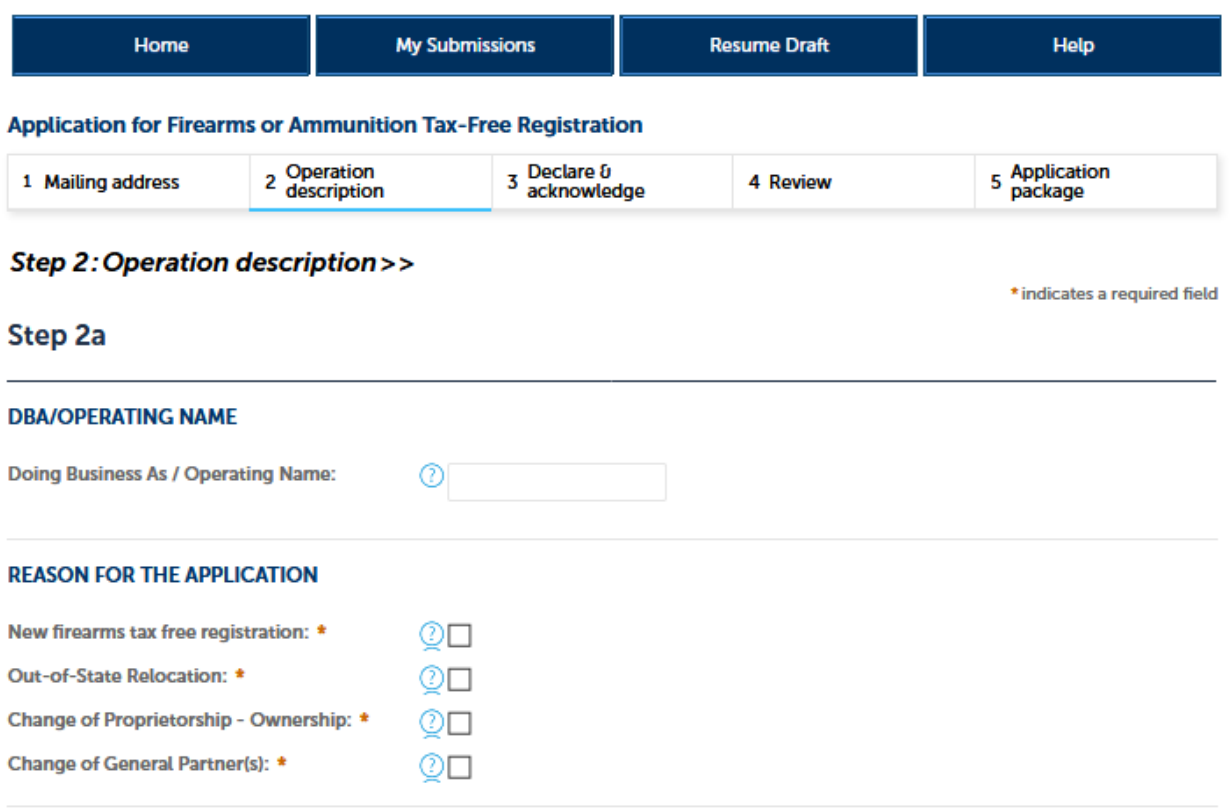

PONL screens continue below.

The Step 2 screen continues:

### **FIREARMS OPERATION INFORMATION**

Answer the following questions and then select the categories that apply to your tax-free operation(s).

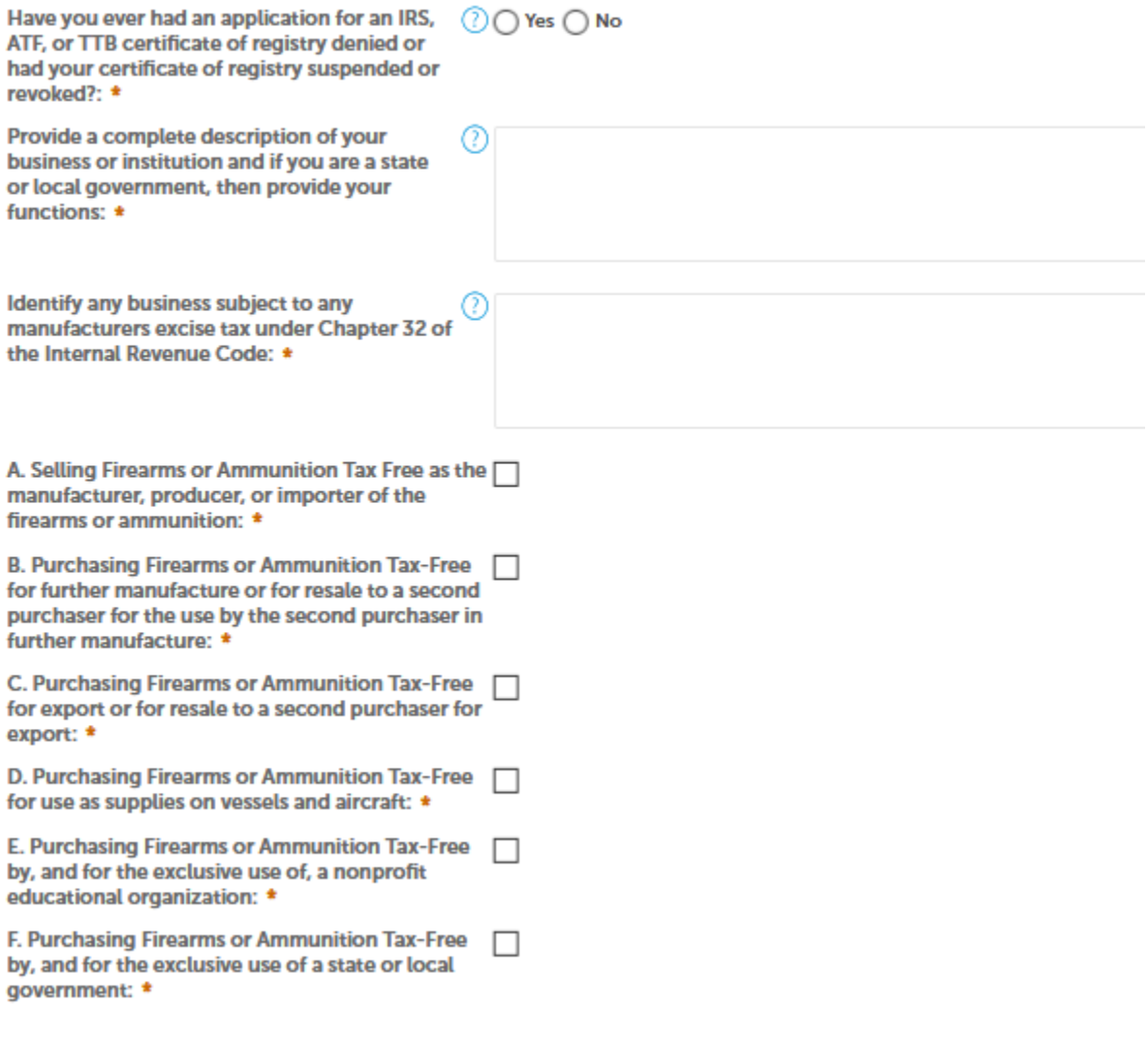

PONL screens continue below.

Step 2b data fields:

### Step 2b

#### **REQUIRED DOCUMENT CHECKLIST**

Based on the information you have given us, the following documents need to accompany your application. Please edit the Method of Submission to tell us how you'll provide these documents:

- . Documents you plan to upload: Mark as "Uploaded." Learn more about the type of information that should be included in each document.
- . Documents already on file with TTB: Mark as "On File and Previously Approved by TTB."

Important: Please make any changes to the Method of Submission on your FINAL PASS through this application, since previous edits will be overwritten upon revisiting this page.

If no documents are listed in the table below, you are not required to upload any supporting documents and can continue your application.

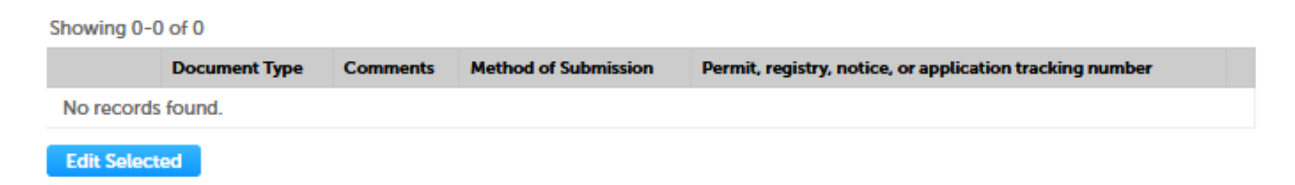

# **Step 2c: Upload Required Documents**

Upload attachments here. Be sure to save all uploads before leaving this page using the 'Save Attachments' button.

View, download, or print attachments by selecting the document name.

#### **Attachment List**

Files can be up to 16 MB in size. Larger documents should be separated and uploaded as multiple files if necessary. PDF file type is preferred.

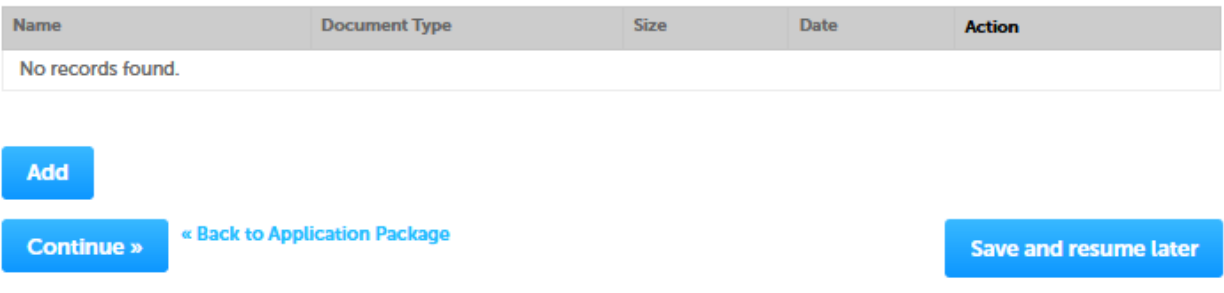

Step 3: Declare & acknowledge screen --

(08-2020) PONL 5.0 Screen Shots - Registration for Tax-Free Firearms and Ammunition Transactions Under 26 U.S.C. 4221

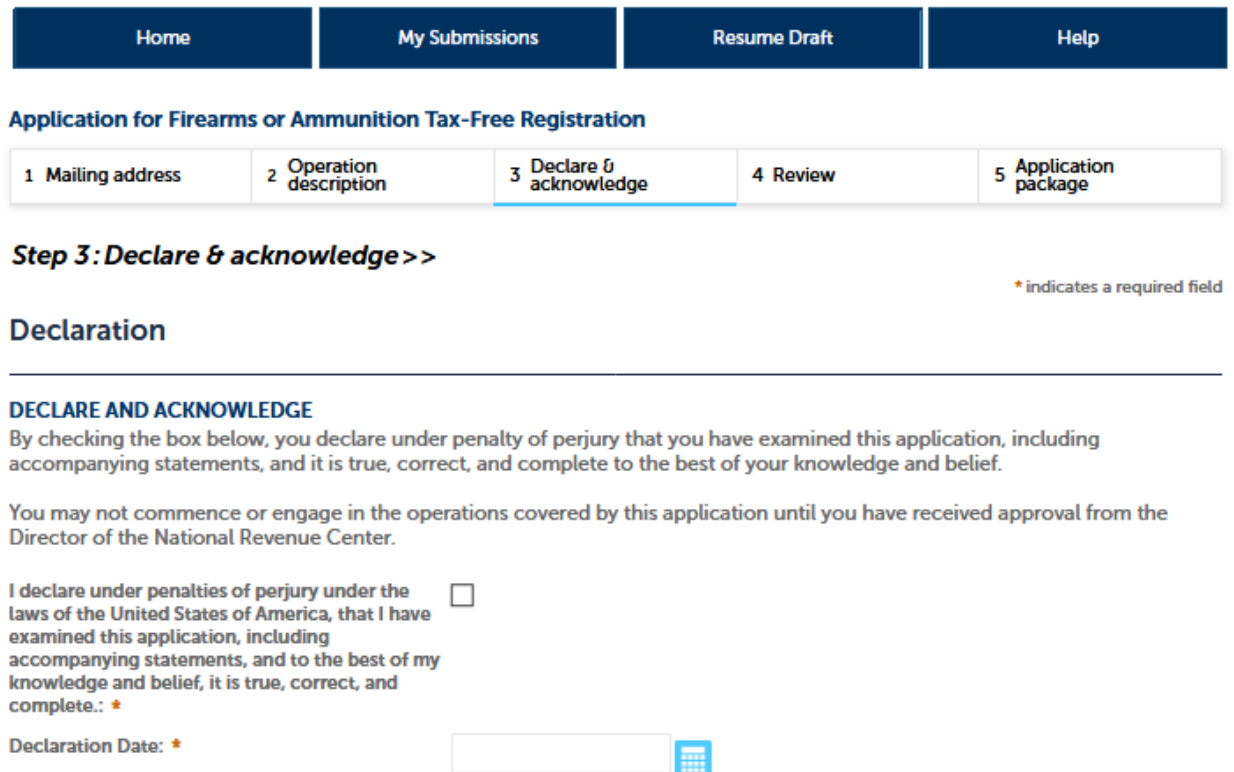

Continue »

« Back to Application Package

**Save and resume later** 

PONL screens continue below.

# Submit application package screen:

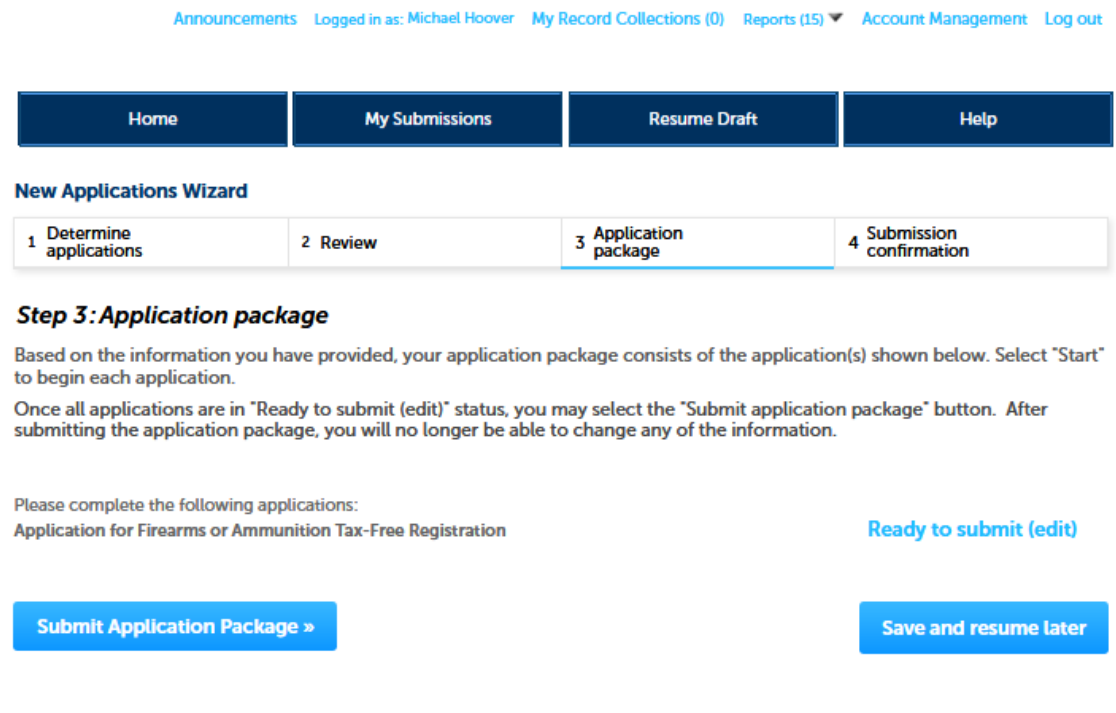

After submission of the application package, the respondent receives a receipt acknowledgement from the PONL system.

PONL Privacy Act and Paperwork Reduction Act notices are shown below.

# **PONL Privacy Act Notice:**

# **TTB Privacy Act Notice:**

We provide this information to comply with Sections 3 and 7(b) of the Privacy Act of 1974 (5 U.S.C.§ 552a(e)(3)):

# 1. What is TTB's authority to ask for this information?

We require this information under the authority of 26 U.S.C., Section 4222; 26 U.S.C. 5171(b), 5173, 5271(b), 5272, 5354, 5356, 5401, 5401(a), 5502(b), 5511(3), 5711 and 5712; 27 U.S.C. 204(c). You must disclose this information to engage in any of the businesses regulated pursuant to the above described statutes.

# 2. What is the purpose for this information collection?

You give this information to enable TTB to determine your eligibility, suitability, and/or qualifications to engage in a business regulated by TTB.

## 3. How does TTB routinely use this information?

We use this information to make determinations for the purposes described in paragraph 2. Also, we may disclose the information to other Federal, State, foreign, and local law enforcement, or regulatory agency personnel to verify information in your application where such disclosure is not prohibited by law.

We may disclose the information to the Justice Department if it appears that the furnishing of false information may constitute a violation of Federal law.

Finally, we may disclose the information to members of the public to verify information in your application where such disclosure is not prohibited by law.

# 4. What happens if I do not supply the information TTB requests?

If you do not supply complete information, we may be prevented from making an informed judgment as described above. If you fail to supply the necessary information it may cause us to delay, deny or disapprove your application.

## 5. How might TTB disclose my Employer Identification Number (EIN) or Social Security Number (SSN)?

Pursuant to the statutes above, we are authorized to solicit this information. We use these numbers to identify an individual or business. Your disclosure of these numbers is voluntary. If you do not supply these numbers, your application may be delayed.

PONL screens continues below.

PONL Paperwork Reduction Act Notice (includes the notice for this information collection,

### OMB No. 1513-0095):

This request is in accordance with the Paperwork Reduction Act of 1995.

- Power of Attorney Information (OMB No. 1513-0014): This information collection is used by TTB to ensure that only duly authorized individuals are signing documents. The information is voluntary.

- Personnel Questionnaire Information (OMB No. 1513-0002): The information collection is used by TTB to determine if an applicant is eligible to receive an alcohol and tobacco permit. The information is mandatory (26 U.S.C. 5712, 27 U.S.C.  $204$ ).

- Change In Bond/Consent of Surety (OMB No. 1513-0013) : We use this information to determine whether a business may change its bond. We must identify changes to the business, the surety company, and the bond. The information we request is required for you to obtain a benefit and is mandatory by law (26 U.S.C. 5173, 5272, 5354, 5401, and 5711).

- Environmental Information (OMB No. 1513-0023): This information collection is used by TTB to determine if any environmental impact statement or environmental permit is necessary for the proposed operation. The information is required to obtain a benefit.

- Water Quality Considerations Information (OMB No. 1513-0023): This information collection is used by TTB to determine whether a certification from a State of multi-state authority is needed for discharge of effluent into navigable water of the U.S. This information is required to obtain a benefit.

- Signing Authority Information (OMB No. 1513-0036): This information collection is used by TTB to ensure that only duly authorized individuals are signing documents. This information is voluntary.

- Basic Permit Information (OMB No. 1513-0018): The information is used to determine eligibility of the applicant to engage in certain operations, to determine the location and extent of operations, and to determine whether the operations will be in conformity with Federal laws and regulations. The information requested is required to obtain or retain a benefit and is mandatory by statute (27 U.S.C. 203 and 204 (c)).

- Wine Premises Information (OMB No. 1513-0009): The information is used by TTB to determine if the applicant is eligible to receive a wine premises permit. The information is required to obtain a permit.

- Wine Bond Information (OMB No. 1513-0009): The information is used by the proprietor, or the proprietor and surety company, as a contract to ensure tax payment. The information requested is required to obtain a benefit and is mandatory by statute (26 U.S.C. 5172)

- Registration for Firearms and Ammunition Tax-Free Transactions (OMB No. 1513-0095): This information collected is used to determine the eligibility of the applicant to sell or purchase firearms and ammunition tax-free. The information requested is required to obtain a benefit and is mandatory by statute (26 U.S.C. 4222).

The estimated average burden associated with the Owner/Officer application collection of information is 2 hours, for the Winery application collection of information is 7 hours and 45 minutes or for the Wholesaler/Importer application collection of information is 4 hours and 30 minutes, per respondent or record keeper, depending on individual circumstances. The estimated average burden associated with the Registration for Firearms and Ammunition Tax-Free Transactions collection of information is 3 hours per respondent depending upon individual circumstances. Comments concerning the accuracy of this burden estimate and suggestions for reducing this burden should be addressed to the Reports Management Officer, Regulations and Rulings Division, Alcohol and Tobacco Tax and Trade Bureau, Washington, DC 20220.

An agency may not conduct or sponsor, and a person is not required to respond to a collection of information unless it displays a current, valid OMB control number.

 $-$  END $-$